Espace pédagogique de l'académie de Poitiers > Arts plastiques > Se former > Scénarios pédagogiques > Cycle 4 [http://ww2.ac-poitiers.fr/arts\\_p/spip.php?article370](http://ww2.ac-poitiers.fr/arts_p/spip.php?article370) - Auteur : Frédérique Moreau-Forgereau

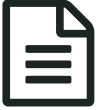

# Subjeter de la sculpture, de la sculpture<br>
Cycle 4 - Du volume à la sculpture, de la sculpture à l'installation virtuelle

Une séquence qui permet à l'élève d'expérimenter et de jouer avec l'espace réel du collège et sa représentation numérique en abordant des points essentiels du programme relatif à la présentation de l'œuvre

# *Descriptif :*

Une séquence qui permet à l'élève d'expérimenter et de jouer avec l'espace réel du collège et sa représentation numérique en abordant des points essentiels du programme relatif à la présentation de l'œuvre : le rapport d'échelle, l'in situ.

*Sommaire :*

- **Du volume à la sculpture, de la sculpture à l'installation virtuelle**
- Séances 2 et 3 : **« Moduler/installer »**

### $\bullet$  cycle 4

- Ouestion :
	- L'œuvre, l'espace, l'auteur, le spectateur
- Ouestionnements :
	- la présentation de l'œuvre : le rapport d'échelle, l'in situ.
- Notions :
	- **Forme, outil.**
- compétences disciplinaires :
	- Expérimenter, produire, créer

Prendre en compte les conditions de la réception de sa production dès la démarche de création, en prêtant attention aux modalités de sa présentation, y compris numérique. *Domaines du socle : 1, 2, 4, 5*

- Mettre en œuvre un projet Mener à terme une production individuelle dans le cadre d'un projet accompagné par le professeur. *Domaines du socle : 2, 3, 4, 5*
- S'exprimer, analyser sa pratique, celle de ses pairs ; établir une relation avec celle des artistes, s'ouvrir à l'altérité Expliciter la pratique individuelle ou collective, écouter et accepter les avis divers et contradictoires. *Domaines du socle : 1, 3, 5*
- Se repérer dans les domaines liés aux arts plastiques, être sensible aux questions de l'art Interroger et situer œuvres et démarches artistiques du point de vue de l'auteur et de celui du spectateur.

*Domaines du socle : 1, 3, 5*

# **Du volume à la sculpture, de la sculpture à l'installation virtuelle**

Cette séquence s'inscrit dans le prolongement d'une séquence sur les notions de plein et de vide. Ils ont Expérimenté et réalisé des productions en rapport avec l'espace et plus précisément ici, fabriqué des volumes en tirant parti des qualités physiques et formelles : plein, vide.

Les élèves ont réalisé des volumes en papier puis chaque élève a pris une photographie de sa réalisation. L'élève devait choisir le point de vue qui mettait le mieux en évidence les notions vide/plein de son volume.

Les photographies sont alors stockées dans Médiathèque Arts plastiques afin que les élèves puissent les récupérer sans modifier les réalisations de leurs camarades.

**Dispositif** de la séquence :

- Nombre de séances : 3
- Techniques : Photographies numériques et TICE (logiciel Photo filtre.)
- Lieu : la salle informatique. (Deux élèves par poste)

La première séance permet de traiter le point du programme :

*"L'espace de présentation de l'œuvre, rapport entre l'échelle de l'œuvre et l'échelle du lieu".*

#### **Les élèves vont modifier le rapport qu'ils entretiennent avec l'objet fabriqué.**

Cet objet physique tridimensionnel, palpable, d'une taille, d'une échelle définie devient image numérique (l'objet entre dans un espace bidimensionnel).

On ne touche plus l'objet, on ne peut plus le voir selon multiples points de vue. L'objet est figé par l'acte photographique selon un point de vue immuable.

Les élèves sont invités dans un premier temps a verbaliser rapidement sur les nouvelles caractéristiques de l'objet. Puis, je leur demande de **détourer** l'objet.

La phase « détourage » induit une perte de repère dans l'espace de l'image :

Je donne alors la consigne suivante :

« Transformer votre volume en une sculpture monumentale qui s'insérera avec vraisemblance dans le lieu de votre *choix. »*

Une série de 10 photographies de différents espaces du collège, selon différents points de vue sont stockées dans Médiathèques Arts plastiques à la disposition des élèves.

Se pose alors très vite les questions :

- de cohérence
- de points de vue
- d'échelle.

Les élèves doivent redimensionner l'image (action qui convoque ici une compétence technique qu'ils ont déjà appréhendée dans d'autres séquences) puis ils cherchent la cohérence des points de vue.

Les échecs sont nombreux, il faut expérimenter différentes positions de l'objet dans l'espace, voir même différents espaces avant de trouver celui qui convient.

Les élèves peuvent, s'ils le désirent, refaire des images de leur production ou du lieu afin **de faire coïncider les points de vue.**

Les élèves enregistrent leur travail dans un dossier personnel dans classe Arts plastiques dès qu'ils ont trouvé une solution au problème soulevé…

#### Séances 2 et 3 : **« Moduler/installer »**

La seconde séance commence par une verbalisation autour des productions.

- Quelles sont les images dans lesquelles les volumes semblent appartenir au lieu ?
- Quelle différence y a-t-il entre le volume (réel) posé dans ce même lieu et l'image du volume dans l'image du lieu ?

L'Emergence des mots : **réel / virtuel, échelle, pesanteur, points de vue** sont notés au tableau.

Je demande aux élèves de créer une nouvelle sculpture pour le collège.

Cette sculpture sera réalisée à l'aide de l'image de leur volume détouré mais cette fois l'image sera multipliée à souhait. **Le volume devient module.**

L'idée de répétition doit prendre en compte le lieu choisi, et la sculpture doit toujours être intégrée avec vraisemblance.

La présentation de références en début de séance permet de mieux comprendre l'idée de module et de rappeler la notion d'échelle.

- **René MAGRITTE** : " La chambre [d'écoute"](http://www.musee-magritte-museum.be/Portail/Site/Typo3.asp?lang=FR&id=languagedetect) 1952
	- *pour* l'échelle

Trois autres références permettent aux élèves de comprendre la multiplicité, la répétition et le positionnement des images dans le lieu.

- **Donald Judd** : « [Stark](http://www.moma.org/collection/object.php?object_id=81324) 1968 » $\mathbb{Z}^n$ 
	- *pour la répétition du volume, l'idée de module.*
- **ARMAN** : « sans titre » *pour la multiplicité, la répétition du volume*
- **John MASSEY** : « [Soldiers](http://www.johnmassey.ca/photography/soldiers.html) Patrol » 2001<sup>[7]</sup>
	- *pour le placement des image avec cohérence, et la multiplicité des figures.*

Ici, la question du point de vue est toujours d'actualité, mais se pose en plus, la compréhension de l'architecture, du lieu.

Les élèves savent que les modules peuvent être groupés ou distribués dans l'espace à l'échelle de leur choix.

Des problèmes techniques s'imposent alors pour gérer les multiples copier/coller, car chaque fois que le module est copier et coller, un nouveau calque apparaît.

IL FAUT ALORS GÉRER LES CALQUES opération qui permet à l'élève de positionner précisément l'objet et qui introduit les notions, *devant/derrière, premier plan/arrière plan*.

Cette compétence technique est fondamentale pour mettre en place ses intentions et est utile à moult créations.

C'est une compétence qui par l'acte répétitif permet à l'élève de maitriser parfaitement les calques à la fin de la seconde séance.

L'élève enregistre son travail dès qu'il pense avoir réalisé la sculpture qui reflète ses intentions.

Quelques exemples de réalisations

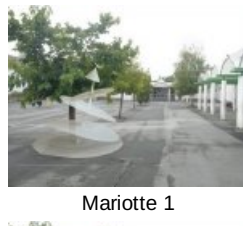

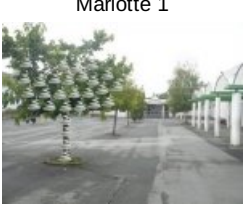

Mariotte 2

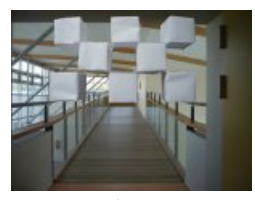

Alex 1

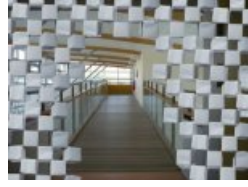

Alex 2

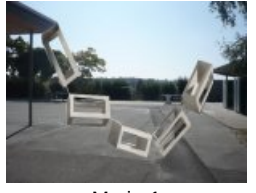

Marie 1

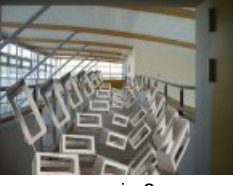

marie 2

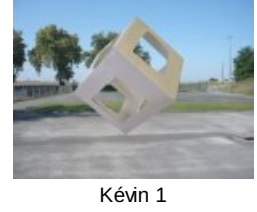

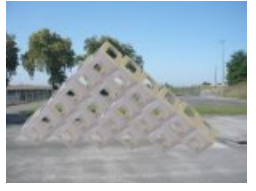

Kévin 2

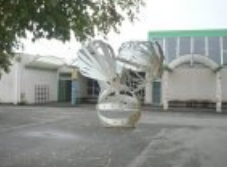

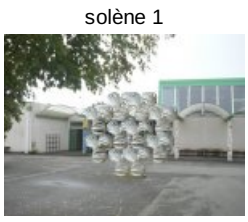

Un prolongement pourrait être envisagé afin d'appréhender physiquement les espaces du collège.

Une installation d'objet (à définir) pourrait être envisagée dans la cour du collège afin :

- d'appréhender l'espace réel et ses contraintes (la pesanteur, l'échelle…..)
- de percevoir physiquement et non plus virtuellement l'espace
- de produire in situ.
- Et de ce fait de soulever des questions liées à la relation réel /virtuel

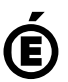

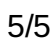